Нахождение похожих подпоследовательностей временного ряда с помощью многоядерного сопроцессора Intel Xeon Phi

Александр Вячеславович Мовчан, Михаил Леонидович Цымблер

Южно-Уральский государственный университет

Параллельные вычислительные технологии (ПаВТ) 2015

Работа выполнена при финансовой поддержке Минобрнауки России в рамках ФЦП «Исследования и разработки по приоритетным направлениям развития научно-технологического комплекса России на 2014–2020 годы» (Госконтракт № 14.574.21.0035).

#### Применение временных рядов

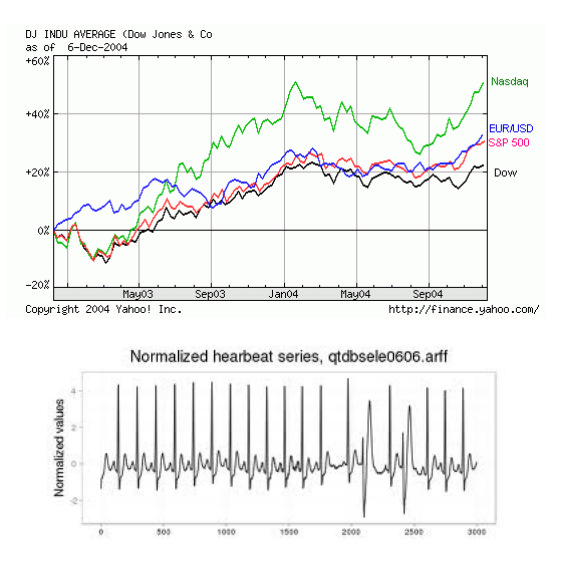

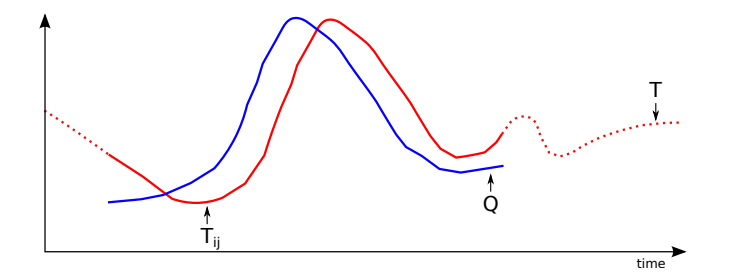

Самая похожая подпоследовательность:

$$
T_{ij}, \forall T_{mn}, |T_{mn}| = |T_{ij}| = |Q|, D(T_{ij}, Q) < D(T_{mn}, Q)
$$

- $T_{ij}$  подпоследовательность
- $Q$  запрос
- $D$  функция расстояния

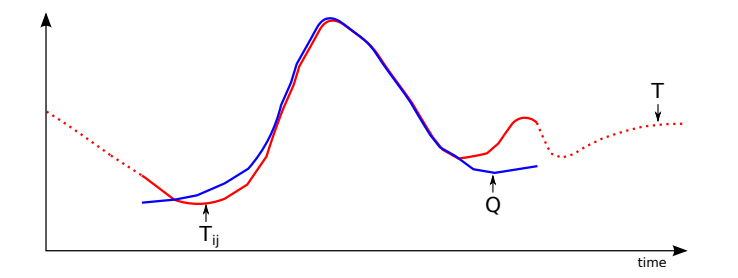

Самая похожая подпоследовательность:

$$
T_{ij}, \forall T_{mn}, |T_{mn}| = |T_{ij}| = |Q|, D(T_{ij}, Q) < D(T_{mn}, Q)
$$

- $T_{ij}$  подпоследовательность
- $Q$  запрос
- $D$  функция расстояния

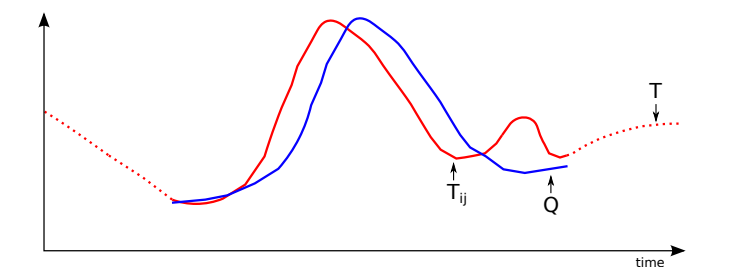

Самая похожая подпоследовательность:

$$
T_{ij}, \forall T_{mn}, |T_{mn}| = |T_{ij}| = |Q|, D(T_{ij}, Q) < D(T_{mn}, Q)
$$

- $T_{ij}$  подпоследовательность
- $Q$  запрос
- $D$  функция расстояния

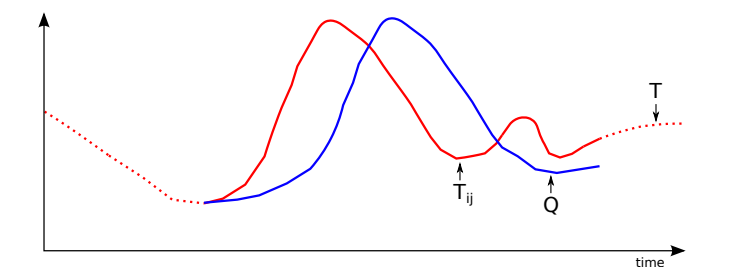

Самая похожая подпоследовательность:

$$
T_{ij}, \forall T_{mn}, |T_{mn}| = |T_{ij}| = |Q|, D(T_{ij}, Q) < D(T_{mn}, Q)
$$

- $T_{ij}$  подпоследовательность
- $Q$  запрос
- $D$  функция расстояния

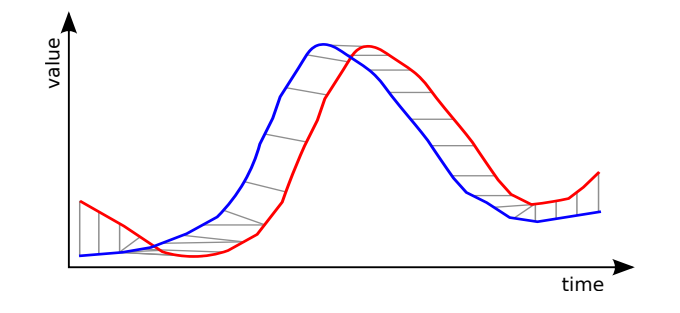

 $DTW(X, Y) = d(N, N),$ 

$$
d(i,j) = |x_i - y_j| + min \begin{cases} d(i-1,j) \\ d(i,j-1) \\ d(i-1,j-1), \end{cases}
$$

 $d(0, 0) = 0; d(i, 0) = d(0, j) = \infty; i = 1, 2, \ldots, N; j = 1, 2, \ldots, N.$ 

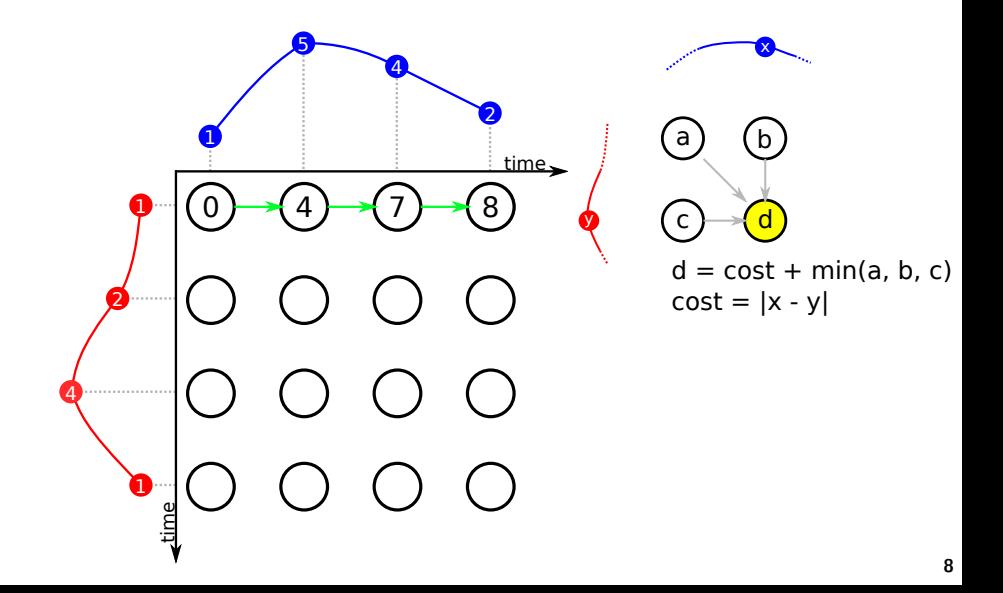

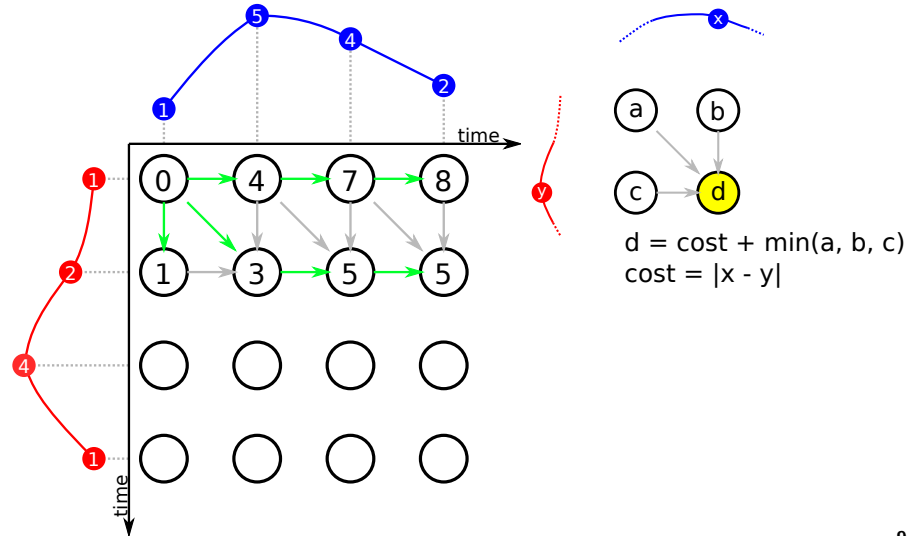

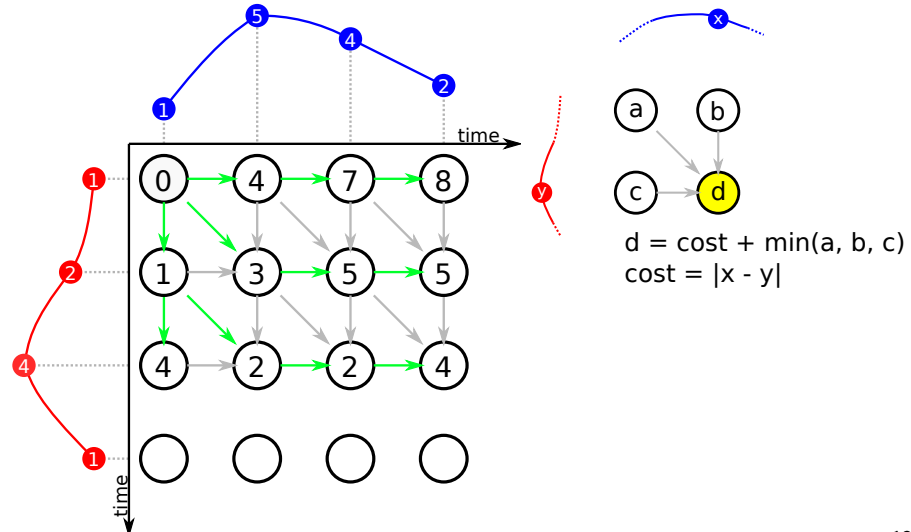

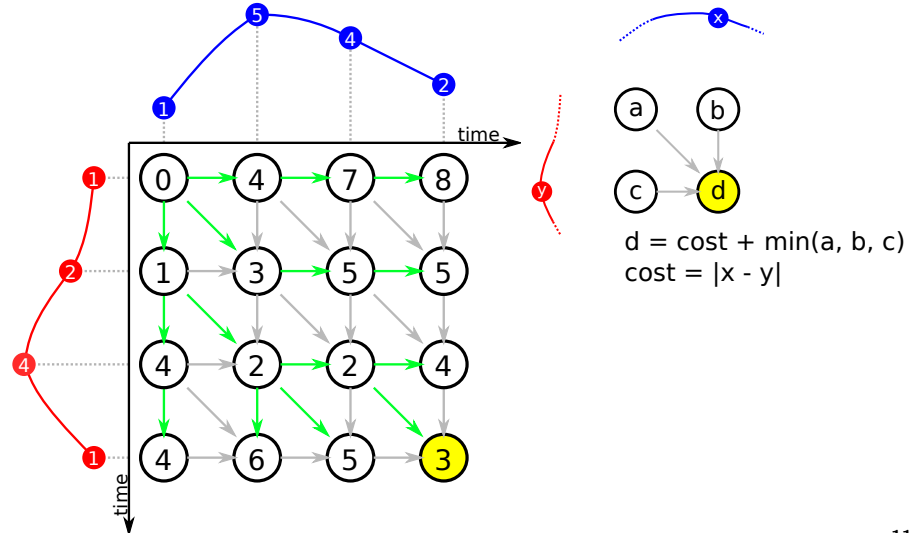

## Последовательный алгоритм

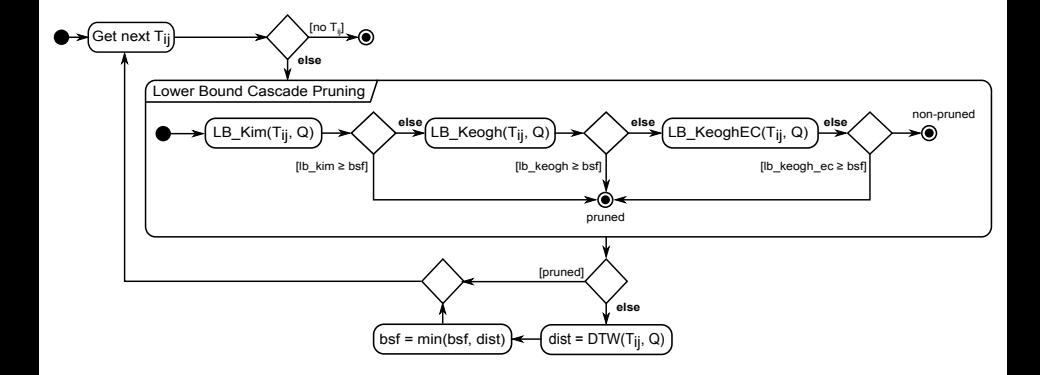

Rakthanmanon T., et al. Searching and Mining Trillions of Time Series Subsequences under Dynamic Time Warping // The 18th ACM SIGKDD Conference on Knowledge Discovery and Data Mining, Beijing, China, 12-16 August, 2012. ACM, 2012. P. 262–270.

## Параллельный алгоритм для процессора

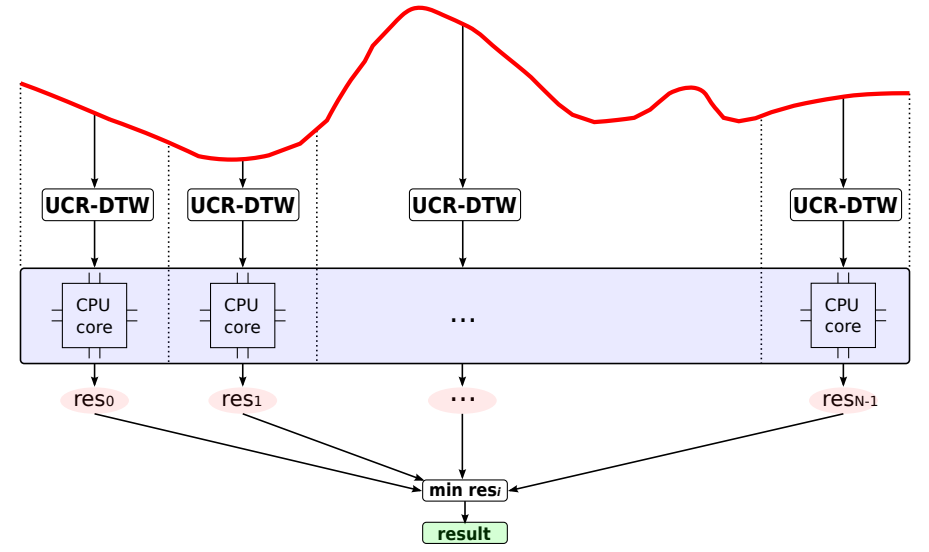

# Производительность параллельного алгоритма для процессора

| IB Kim     | O(1)     |
|------------|----------|
| LB Keogh   | O(n)     |
| LB KeoghEC | O(n)     |
| <b>DTW</b> | $O(n^2)$ |

Время загрузки данных с диска в память Xeon Phi:  $\approx 300 \; c$ 

Данные: random walk,  $10^9$  точек

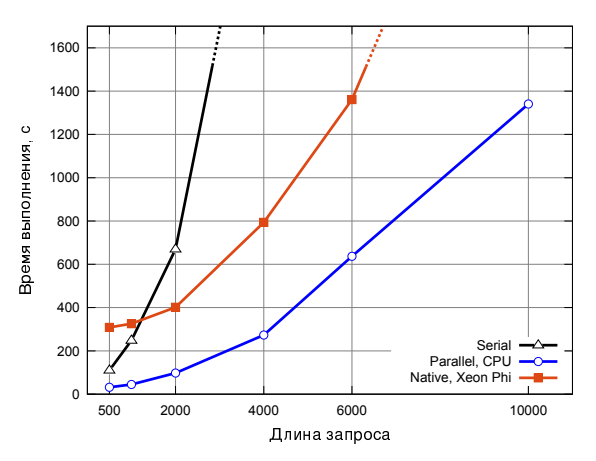

# Наивный параллельный алгоритм для сопроцессора

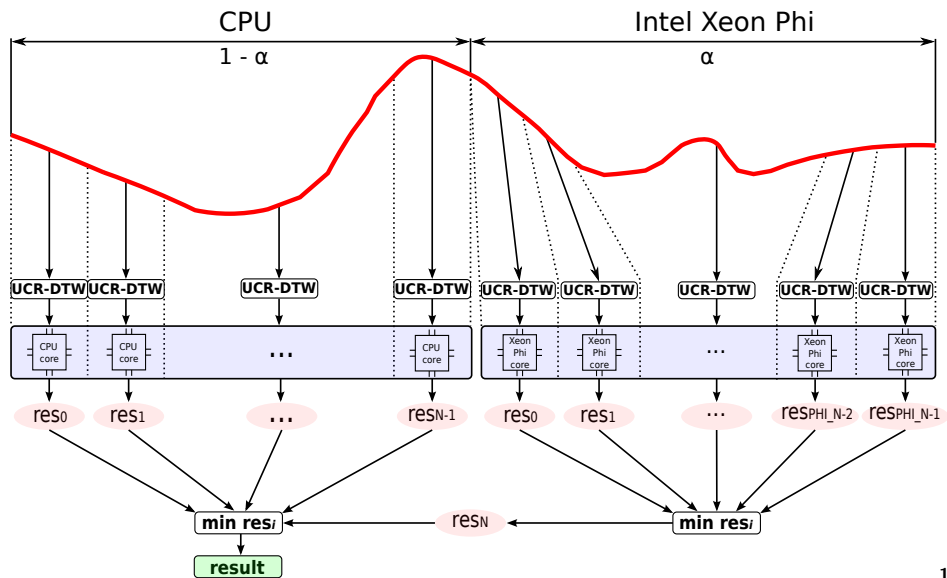

# Производительность параллельного алгоритма для Intel Xeon Phi

Данные: random walk,  $10^9$  точек

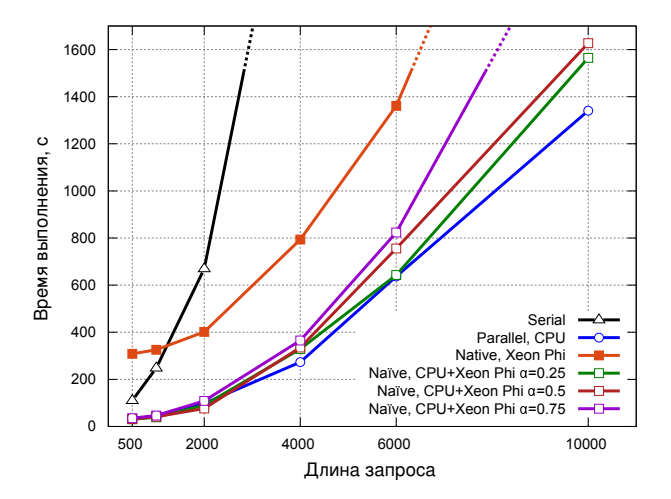

# Улучшенный параллельный алгоритм для сопроцессора

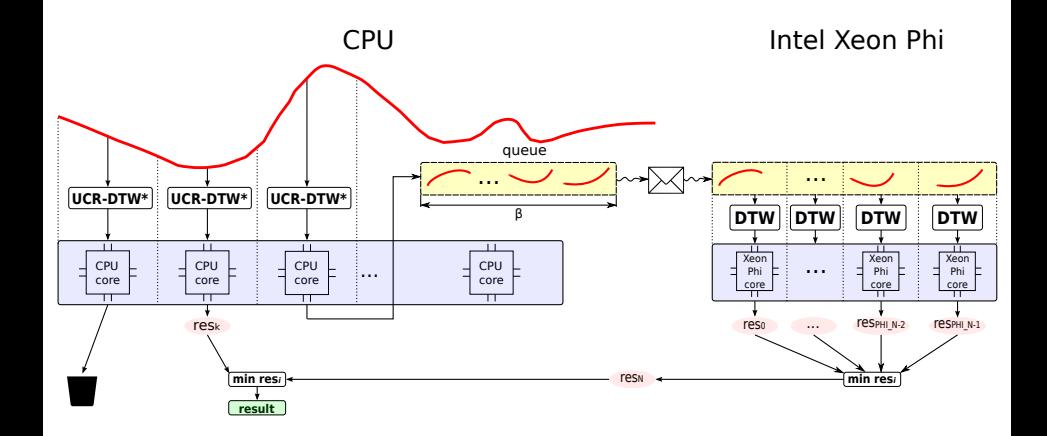

# Эксперименты

#### $\blacktriangleright$  Аппаратная платформа

- $\bullet$  Процессор
	- Intel Xeon X5680
	- $6$  ядер по 3.33 GHz
	- 0.371 Тфлопс
- $\bullet$  Сопроцессор
	- Intel Xeon Phi SE10X
	- $\blacksquare$  61 ядро по 1.1 GHz
	- 1.076 Тфлопс
- $\blacktriangleright$  Данные
	- Синтетические
		- $\blacksquare$  random walk,  $10^9$  точек данных
	- $\bullet$  Реальные
		- **•** ЭКГ,  $2 \times 10^7$  точек данных (22 час. при частоте дискретизации 250 Гц)

## Производительность на синтетических данных

Данные: random walk,  $10^9$  точек

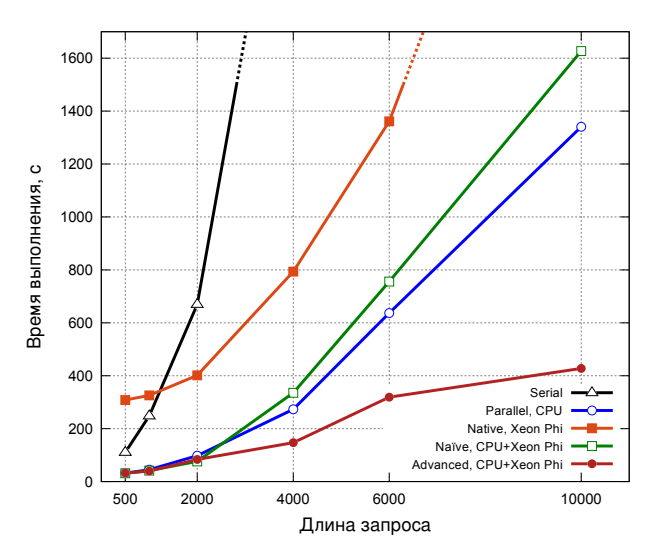

#### Производительность на реальных данных

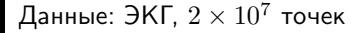

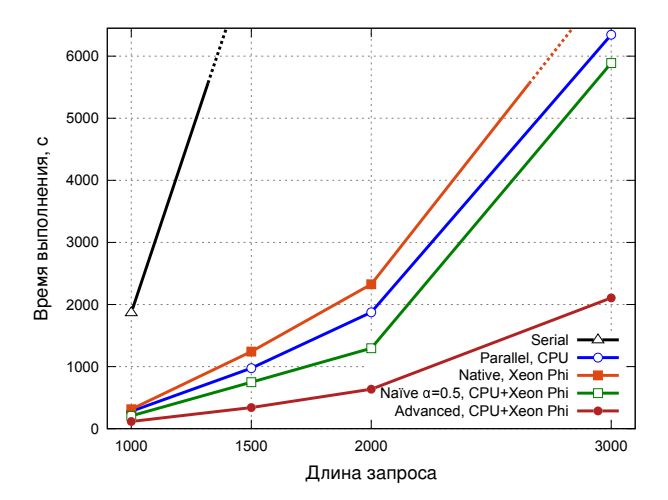

## Утилизация сопроцессора

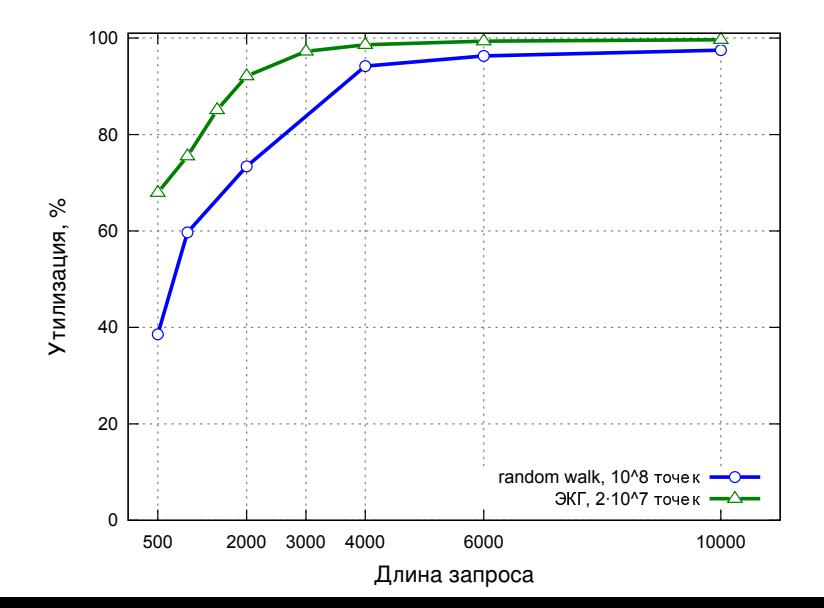

# Влияние размера очереди на производительность

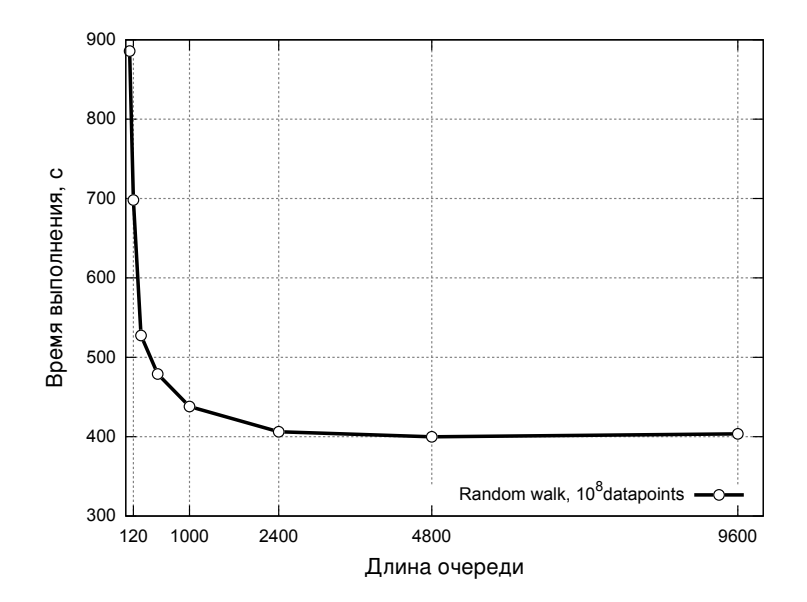

## Сравнение c аналогами

Длина запроса: 1024

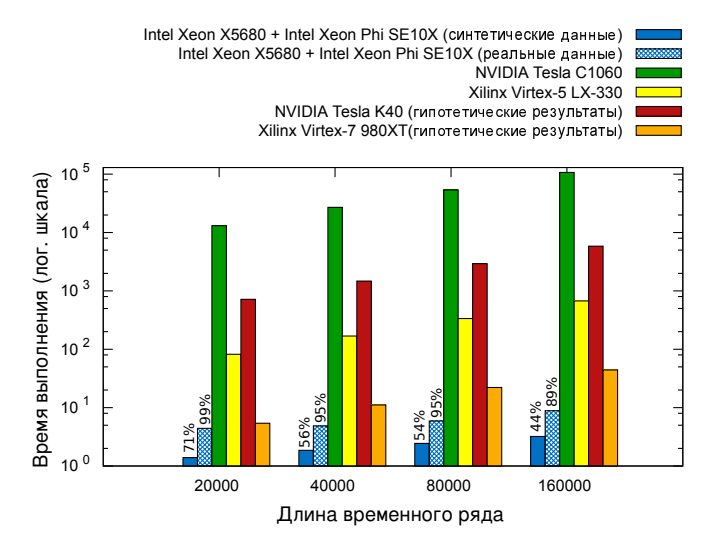

### Заключение

- **Разработан параллельный алгоритм поиска похожей** подпоследовательности временного ряда для сопроцессоров Intel Xeon Phi
- $\blacktriangleright$  Эксперименты показали высокую эффективность алгоритма при большой длине запроса
- **Будущие исследования:** 
	- $\bullet$  алгоритм для узла с несколькими сопроцессорами Intel Xeon Phi
	- $\bullet$  алгоритм для кластерной системы с узлами на базе сопроцессоров Intel Xeon Phi

## Параллельный алгоритм для процессора

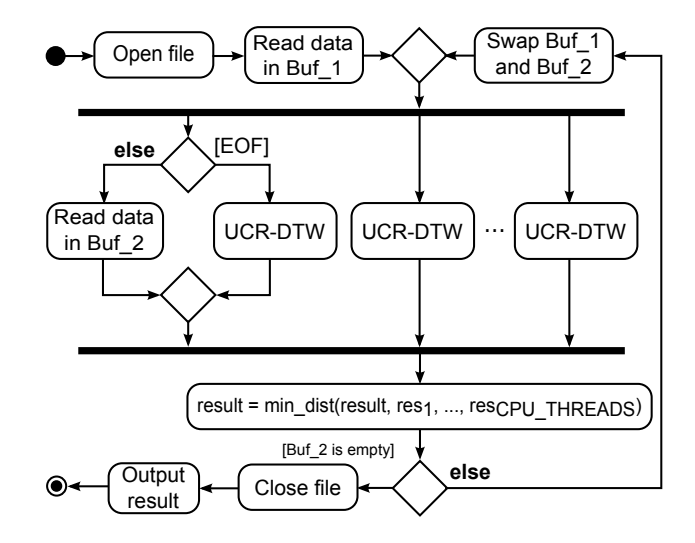

# Наивный параллельный алгоритм для сопроцессора

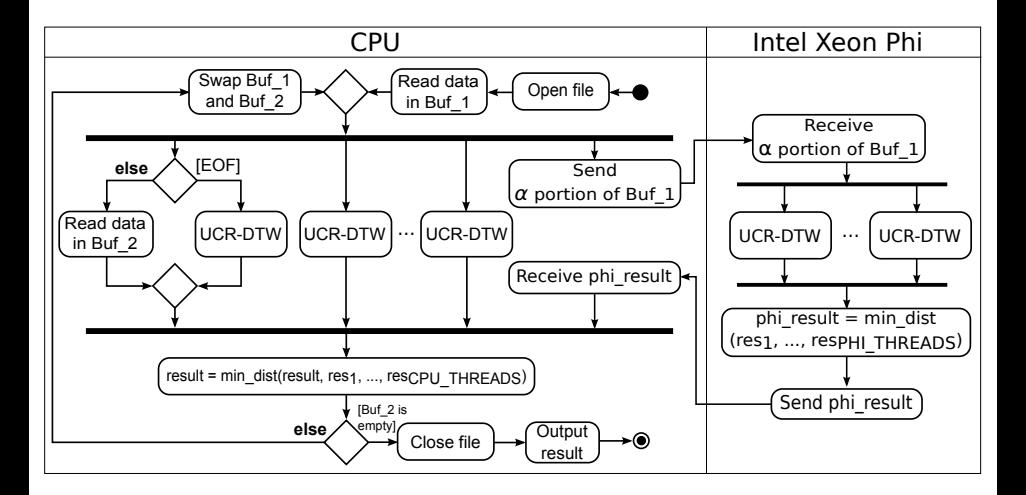

# Улучшенный параллельный алгоритм для сопроцессора

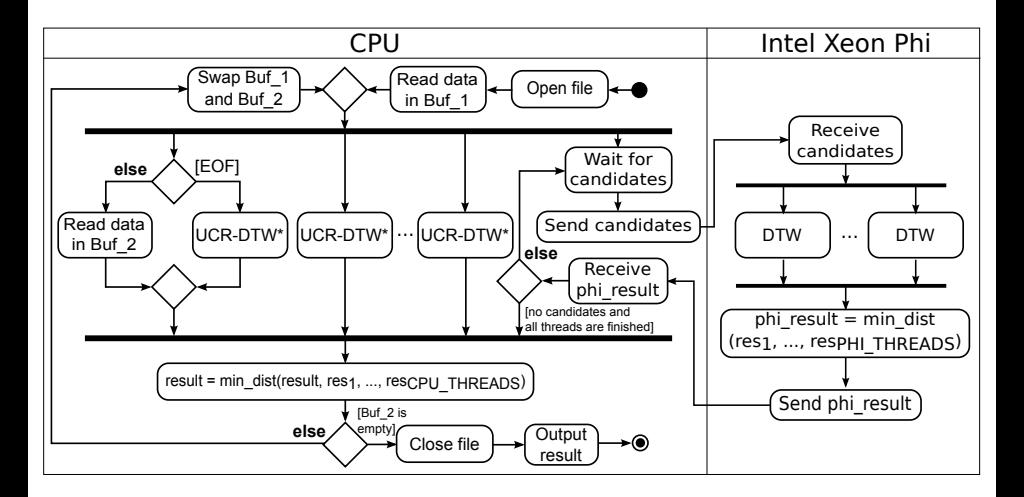

# UCR-DTW\*

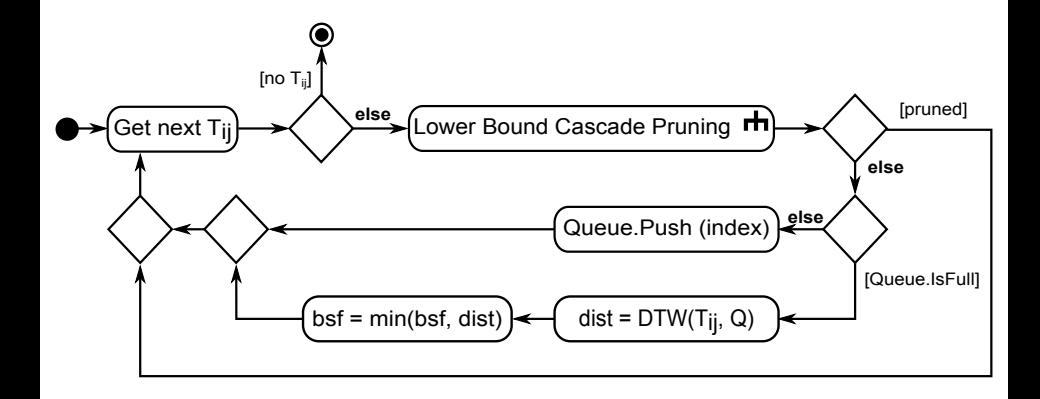